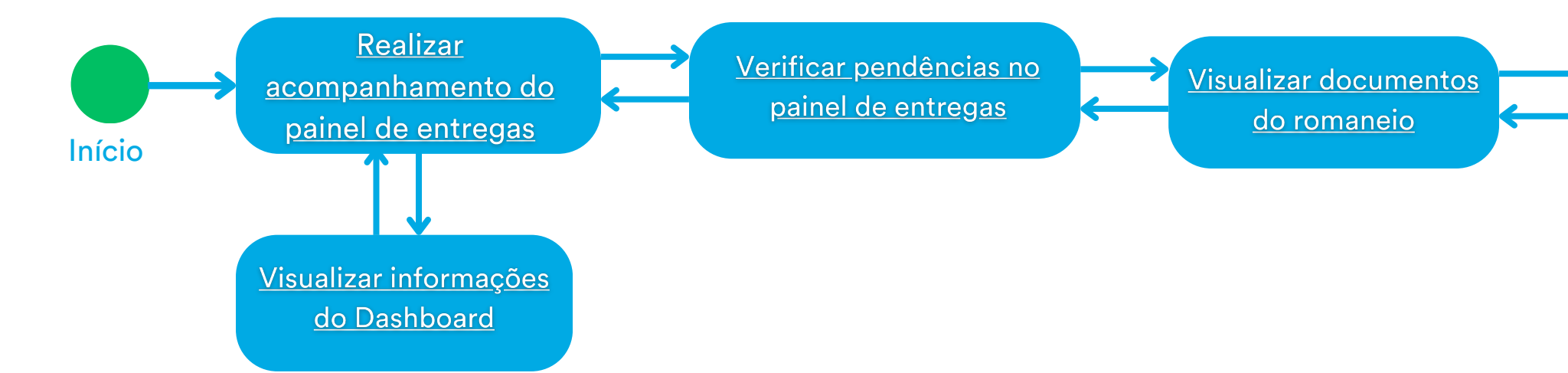

## Operador Autcom

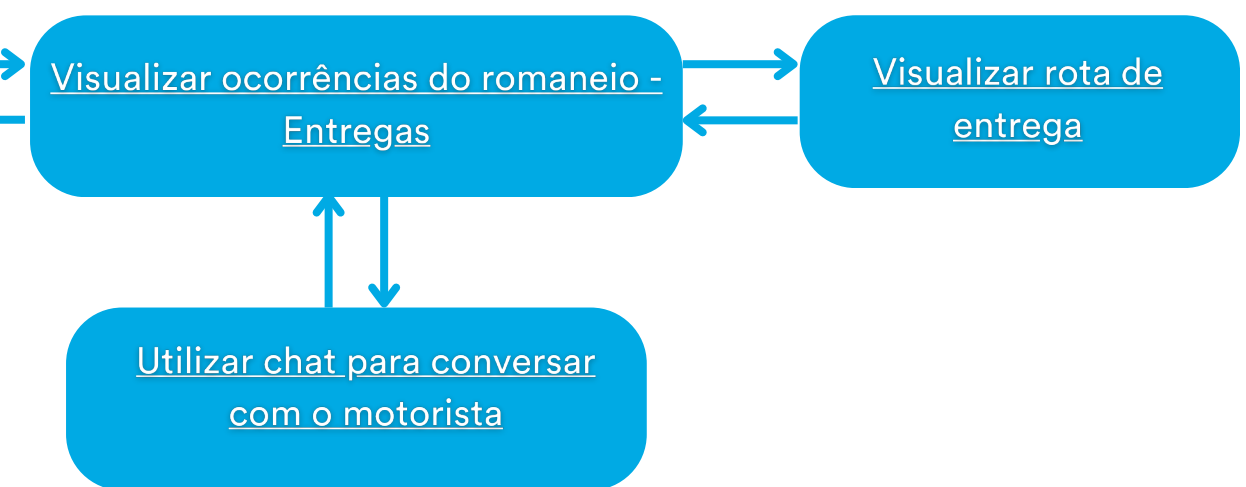